## Building Java Programs

Chapter 3: Parameters, Return, and Interactive Programs with Scanner

### Lecture outline

- $\blacksquare$  console input with  $\texttt{Scanner}$  objects
	- m. input tokens
	- **Examer as a parameter to a method Example 2.5 For a set of the SE**
	- M. **Exercise cumulative sums and Scanner**

# Interactive programs using Scanner objects

reading: 3.4

Copyright 2006 by Pearson Education

### Interactive programs

× We have written programs that print console output.

- ×  $\blacksquare$  It is also possible to read *input* from the console.
	- H The user types the input into the console.
	- П We can capture the input and use it in our program.
	- П **S**uch a program is called an interactive program.
- × Interactive programs can be challenging:
	- П Computers and users think in very different ways.
	- П **Users tend to misbehave.**

# Input and System.in

- System.out
	- П  $\textcolor{red}{\bullet}$  An object with methods named  $\text{print}$  and  $\text{print}$
- System.in
	- П not intended to be used directly
	- H We use a second object, from a class Scanner, to help us.

- П Constructing a Scanner object to read console input: Scanner **<name>** = new Scanner(System.in);
	- $\overline{\phantom{a}}$ Example:

Scanner console = new Scanner(System.in);

### Scanner methods

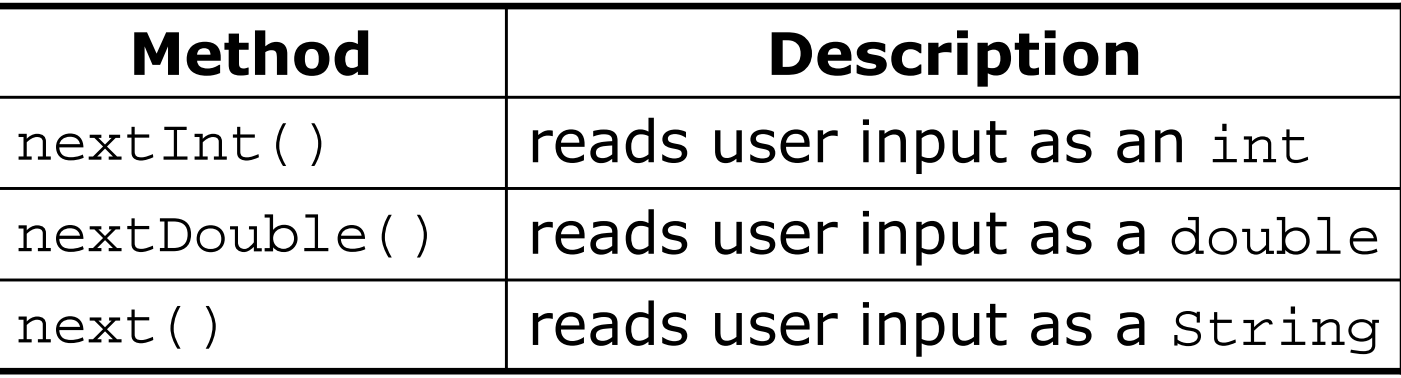

- П Each method waits until the user types input and presses Enter. ■ **The value typed is returned.**
- П **prompt**: A message telling the user what input to type.

```
System.out.print("How old are you? "); // prompt
int age = console.nextInt();
System.out.println("You'll be 40 in " + (40 - age)
                 + " years.");
```
# Java class libraries, import

#### × **But Java class libraries**: Classes included with Java's JDK.

- $\overline{\phantom{a}}$ **.** organized into groups named packages
- П **-** To use a package, put an *import declaration* in your program.

× import declaration, general syntax:**// put this at the very top of your program**import **<package name>** .\*;

 $\blacksquare$  Scanner  $\mathop{\sf is}$  in a package named  $\mathtt{java.util}$ 

```
import java.util.*;
```
#### Example Scanner usage

```
import java.util.*; // so that I can use Scanner
```

```
public class ReadSomeInput {
       public static void main(String[] args) {
Scanner console = new Scanner(System.in);System.out.print("What is your first name? ");String name = console.next();System.out.print("And how old are you? ");int age = console.nextInt();System.out.println(name + " is " + age);

System.out.println("That's quite old!");}} Output (user input underlined):
```
 What is your first name? **Ruth**How old are you? **14**Ruth is 14That's quite old!

#### Another Scanner example

```
import java.util.*; // so that I can use Scanner
   public class ScannerSum {
       public static void main(String[] args) {
Scanner console = new Scanner(System.in);System.out.print("Please type three numbers: ");int num1 = console.nextInt();
int num2 = console.nextInt();
int num3 = console.nextInt();int sum = num1 + num2 + num3;

System.out.println("The sum is " + sum);}} Output (user input underlined):
Please type three numbers: 8 6 13
```
**Notice that the Scanner can read multiple values from one line.** 

The sum is 27

## Input tokens

#### $\bullet$  token: A unit of user input, as read by the  $\texttt{Scanner}.$

- $\overline{\phantom{a}}$ Tokens are separated by whitespace (spaces, tabs, new lines).
- П How many tokens appear on the following line of input?
	- 23 John Smith 42.0 "Hello world" \$2.50 "19"

#### $\blacksquare$  When a token is not the type you ask for, it crashes.

#### Example:

```
System.out.print("What is your age? ");int age = console.nextInt();
```
Output (user's input is underlined):

```
What is your age? Timmy
java.util.InputMismatchException
at java.util.Scanner.throwFor(Unknown Source)
        at java.util.Scanner.next(Unknown Source)
at java.util.Scanner.nextInt(Unknown Source)
        ...
```
#### Scanners as parameters

- × If many methods read input, declare a Scanner in main and pass it to the others as a parameter.
	- $\overline{\phantom{a}}$ **All the methods share the same Scanner object.**

```
public static void main(String[] args) {
Scanner console = new Scanner(System.in);int sum = readSum3(console);
System.out.println("The sum is " + sum);}
```

```
// Prompts for 3 numbers and returns their sum.public static int readSum3(Scanner console) {System.out.print("Type 3 numbers: ");int num1 = console.nextInt();
int num2 = console.nextInt();
int num3 = console.nextInt();return num1 + num2 + num3;
```
}

## Scanner BMI question

 A person's body mass index (BMI) is computed by thefollowing formula:

703 $2 \cdot \cdot \cdot$  $BMI = \frac{weight}{height^2} \times$ 

× Write a program that produces the following output:

This program reads in data for two peopleand computes their body mass index (BMI)and weight status.

```
Enter next person's information:height (in inches)? 62.5
weight (in pounds)? 130.5
```

```
Enter next person's information:height (in inches)? 58.5weight (in pounds)? 90
```

```
Person #1 body mass index = 23.485824
Person #2 body mass index = 18.487836949375414Difference = 4.997987050624587
```
#### Scanner BMI solution

```
// This program computes two people's body mass index (BMI)
// and compares them. The code uses parameters and returns.
```

```
import java.util.*; // so that I can use Scannerpublic class BMI {
public static void main(String[] args) {introduction();
Scanner console = new Scanner(System.in);double bmi1 = processPerson(console);
double bmi2 = processPerson(console);// report overall results
```

```

System.out.println("Person #1 body mass index = " + bmi1);
System.out.println("Person #2 body mass index = " + bmi2);double difference = Math(abs(bmi1 - bmi2));
System.out.println("Difference = " + difference);
```

```
// prints a welcome message explaining the programpublic static void introduction() {
System.out.println("This program reads in data for two people");
System.out.println("and computes their body mass index (BMI)");System.out.println("and weight status.");System.out.println();}
```
}

...

### Scanner BMI solution, cont.

```
// reads information for one person, computes their BMI, and returns it
public static double processPerson(Scanner console) {
    System.out.println("Enter next person's information:");System.out.print("height (in inches)? ");double height = console.nextDouble();System.out.print("weight (in pounds)? ");double weight = console.nextDouble();System.out.println();double bmi = qetBMI(height, weight);return bmi;}// Computes a person's body mass index based on their height and weight
// and returns the BMI as its result.
public static double getBMI(double height, double weight) {
    double bmi = weight / (height * height) * 703;
    return bmi;}
```
...

}

# Types int and double

#### **Printing** double v<mark>alues can be ugly:</mark>

```
double result = 1.0 / 3.0;
```

```
System.out.println(result); // 0.3333333333333
```
× Can we print it with only 2 digits after the decimal?

П Rounding the number doesn't help:

double result =  $1.0 / 3.0$ ;

System.out.println(**Math.round(**result**)**); **// 0**

# Rounding real numbers

- × To round to N places:
	- $\overline{\phantom{a}}$  $\blacksquare$  multiply by  $10^{\text{\tiny N}}$
	- П ■ round
	- H  $\blacksquare$  divide by  $10^{\textsf{N}}$

#### × Example:

 double result = 1.0 / 3.0; **// 0.333333333333result = result \* 100; // 33.333333333 result = Math.round(result); // 33.0 result = result / 100; // 0.33** System.out.println(result);

# System.out.printf

 $\blacksquare$  System.out.printf  $\sf{prints}$  formatted text.

System.out.printf("<format string>", <parameters>);

- П **The format string contains format placeholders to specify how to** insert the parameters into the string.
	- **s** an integer
	- %f a real number
	- $\bullet$   $\text{ss}$ a string
- $\overline{\phantom{a}}$  A format placeholder can specify a width:
	- an integer, 8 characters wide, right-aligned• %8d
	- %-8d an integer, 8 characters wide, left-aligned
	- %12fa real number, 12 characters wide
	- %.4f a real number, 4 characters after decimal
	- %6.2f a real number, 6 total characters wide, 2 after decimal

#### × Example:

 double d = 1.0 / 3.0; **// 0.33333333333** $0.33$ **System.out.printf("It's %8.2f\n", d); // It's 0.33**

### printf examples

```
int x = 38, y = 152;
int grade = 86;
double angle = 87.4163;
String veggie = "carrot";
```

```
System.out.printf("hello there\n");
System.out.printf("x=%d and y=%d\n", x, y);
System.out.printf("score is %d%%\n", (grade + 5));
System.out.printf("oh my !%d!%6d%6d\n", grade, x, y);
System.out.printf("huh? %.2f %16.5f\n", angle, angle);
System.out.printf("%s%12s!%-8s!\n", veggie, veggie, veggie);
```
Output:

```
hello there
x=38 and y=152score is 91%
oh my !86! 38 152
huh? 87.42 87.41630carrot carrot!carrot !
```
# Scanner and cumulative sum

× We can do a cumulative sum of user input:

```
Scanner console = new Scanner(System.in);
int sum = 0;for (int i = 1; i <= 100; i++) {

System.out.print("Type a number: ");sum += console.nextInt();}
System.out.println("The sum is " + sum);
```
# User-guided cumulative sum

#### × User input can control the number of loop repetitions:

Desired example output:

```
How many numbers to add? 3Type a number: 2
Type a number: 6
Type a number: 3The sum is 11
```
#### Answer:

```
Scanner console = new Scanner(System.in);
System.out.print("How many numbers to add? ");
int count = console.nextInt();
```

```
int sum = 0;

for (int i = 1; i <= count; i++) {
System.out.print("Type a number: ");sum += console.nextInt();}
System.out.println("The sum is " + sum);
```
## Cumulative sum question

- × Write a program that reads input of the number of hours two employees have worked and displays each employee's total and the overall total hours.
	- H The company doesn't pay overtime, so cap any day at 8 hours.

#### × Example log of execution:

```
Employee 1: How many days? 3Hours? 6
Hours? 12
Hours? 5
Employee 1's total hours = 19Employee 2: How many days? 2Hours? 11
Hours? 6
Employee 2's total hours = 14Total hours for both = 33
```
#### Cumulative sum answer

**// Computes the total paid hours worked by two employees. // The company does not pay for more than 8 hours per day.// Uses a "cumulative sum" loop to compute the total hours.**

```
import java.util.*;
```
}

...

```
public class Hours {
public static void main(String[] args) {
Scanner console = new Scanner(System.in);int hours1 = processEmployee(console, 1);
int hours2 = processEmployee(console, 2);int total = hours1 + hours2;

System.out.println("Total hours for both = " + total);
```
### Cumulative sum answer 2

```
// Reads hours information about one employee with the given number.
// Returns the total hours worked by the employee.
public static int processEmployee(Scanner console, int number) {
    System.out.print("Employee " + number + ": How many days? ");
    int days = console.nextInt();
    // totalHours is a cumulative sum of all days' hours worked.
    int totalHours = 0;
    for (int i = 1; i <= days; i++) {
        System.out.print("Hours? ");
int hours = console.nextInt();
totalHours += Math.min(hours, 8); // cap at 8 hours/day
    }System.out.println("Employee " + number + "'s total hours = "
                       + totalHours);System.out.println();return totalHours;}
```
...

}